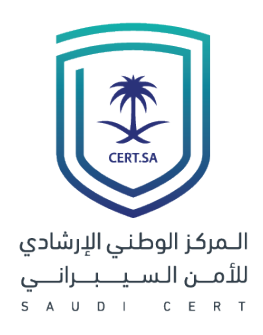

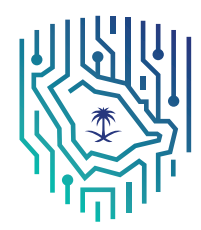

الهيئة الوطنية للأمن السيب راني National Cybersecurity Authority

# دليل إرشادي للجمعيات الخيرية والجهات غير الربحية

لجوانب الأمن السيبراني في العمل عن بُعد

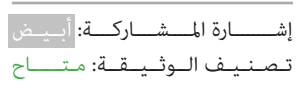

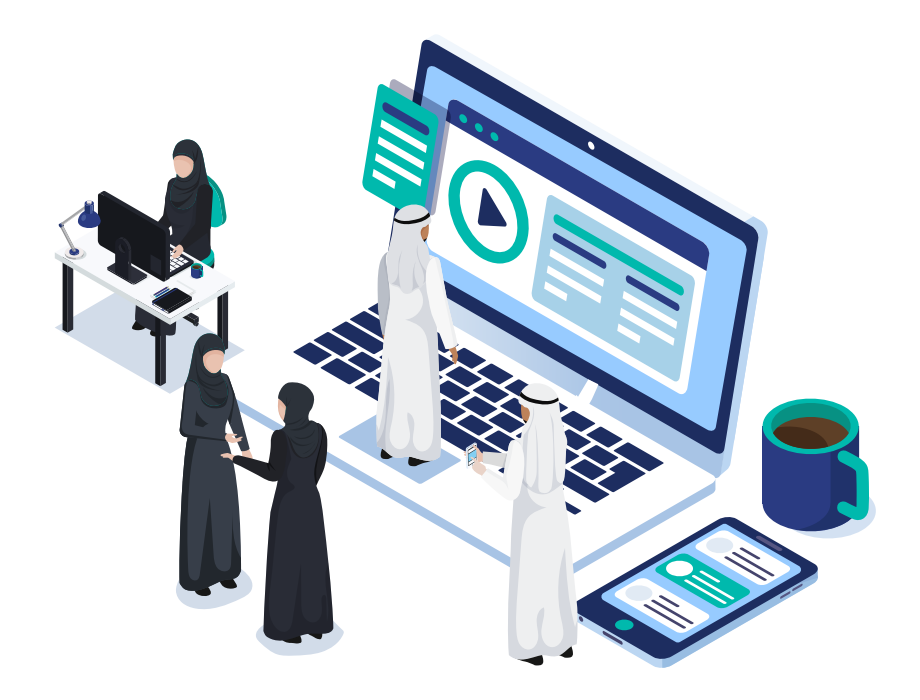

بسم الله الرحمن الرحيم

## بروتوكول الإشارة الضوئية (TLP):<br>~

تـم إنشـاء نظـام بروتوكـول اإلشـارة الضوئيـة ملشـاركة أكـر قـدر مـن املعلومـات الحساسـة ويسـتخدم عـلى نطـاق واسـع في العـالم وهنـاك أربعـة ألـوان (إشـارات ضوئيـة):

- أحمر شخصي وسري للمستلم فقط املســتلم ال يحــق لــه مشــاركة املصنــف باإلشــارة الحمــراء مــع أي فــرد ســواء مــن داخــل او خــارج املنشــأة خــارج النطــاق املحــدد لالســتالم.
- برتقالي مشاركة محدودة المسـتلم بالإشـارة البرتقاليـة عكنـه مشـاركة المعلومـات في نفـس المنشـأة مع الأشـخاص املعنيـن فقـط، ومـن يتطلـب األمـر منـه اتخـاذ إجـراء يخـص املعلومة.
- أخضر مشاركة في نفس المجتمع حيــث ميكنــك مشــاركتها مــع آخريــن مــن منشــأتك أو منشــأة أخــرى عــى عالقــة معكــم أو بنفــس القطــاع، ولا يســمح بتبادلهــا أو نشرهــا مــن خــلال القنــوات العامــة.

أبيض – غير محدود

# جدول المحتويات<sub>.</sub>

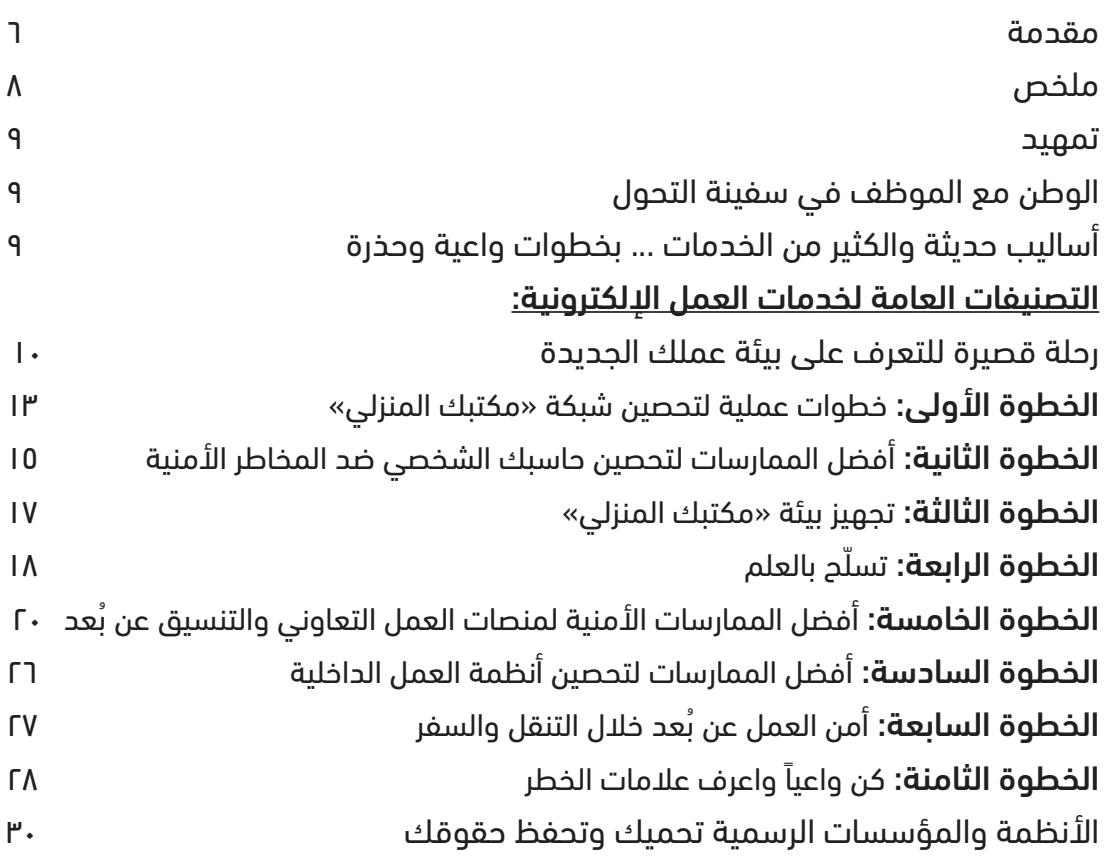

#### مقدمة

انطلاقًا من إدراك المملكة العربية السعودية لأهمية مواكبة التغيرات الحثيثة الناجمة عن مستجدات هذا العصر وتطوراته، وترجمةً لنهج خادم الحرمين الشريفين الملك سلمان بن عبد العزيز وسمو ولي العهد حفظهم الله في قيادة بلادنا لتكون مُوذجًا ناجحًا ورائدًا في العالم على كافة الأصعدة،<br>ولرؤية المملكة ٢٠٣٠ التى جعلت التحول نحو العالم الرقمى وتنمية البنية التحتية الرقمية ضمن مستهدفاتها، واستشعارًا لأهمية البيانات والأنظمة التقنية والبنى التحتية الحساسة وارتباطها بالمصالح<br>الوطنية، وأهمية حمايتها من أي تهديدات أو مخاطر يشهدها الفضاء السيبراني، فقد جاء تأسيس الهيئة الوطنية للأمن السيبراني وارتباطها بالملك -حفظه الله- وذلك وفق الأمر الملكي الكريم بالموافقة على تنظيمها بتاريخ ١٤٣٩/٢/١١هـ لتكون الهيئة هي الجهة المختصة في المملكة بالأمن السيراني، والمرجع الوطني في شؤونه، وتهدف إلى تعزيزه؛ حمايةً للمصالح الحيوية للدولة وأمنها الوطني والبني التحتية الحساسة والقطاعات ذات األولوية والخدمات واألنشطة الحكومية.

تشهد المملكة اليوم تحولًا واسع النطاق إلى استخدام الفضاء السيراني والاستفادة مما يوفره من إمكانات للعمل والتعلم عن بُعد، وبالأخص بعد تأثيرات جائحة كورونا، حيث استدعت الحاجة للعمل عن بعد يف العديد من الجهات ومنها الجمعيات الخريية والجهات غري الربحية. وهذا التحول من شأنه أن يثري الأعمال الخيرية والتطوعية وخطط التحول في المملكة مريد من الخدمات والمميزات التي مل تكن موجودة من قبل مع إتاحة كافة تلك املميزات يف جميع مدن وقرى اململكة. وكام ً هو معروف، فإن أي تحول بهذا الحجم يتضمن عددا من املخاطر التي ال بد من مراعاتها لتجنب السلبيات املحتملة سواء لخصوصية املوظف، أو ألمن وسالمة خصوصية الجمعيات الخريية والجهات غر الربحية، واستمرارية أعمالها وخدماتها.

وحيث جاء ضمن اختصاصات ومهام الهيئة «رفع مستوى الوعي بالأمن السيبراني». وفي ظل ما ُعد متر به اململكة اليوم من تحديات عاجلة وفرص نادرة يف باب التحول إىل العمل اإللكرتوين عن ب عىل نطاق واسع يف القطاعني الخاص والعام، يأيت هذا الدليل من الهيئة الوطنية لألمن السيرباين من أجل عون الجمعيات الخيرية والجهات غير الربحية على التبني الأمثل لتلك التقنية في بيئة تعزز من مستوى الأمن السيبراني لديهم بإذن الله تعالى.

**سيفتتح هذا الدليل بتعريف ألبرز فئات وتصنيفات منصات العمل للجمعيات الخريية والجهات غري الربحية والواجب معرفة الفروقات بينها ليتمكن املوظف من تحصينها بفاعلية.**  ويحتوي الدليل على سبع خطوات عملية مت*س*لسلة للتحصين الأمني لبيئة العمل عن بُعد في تلك **الجهات، وذلك عىل النحو التايل:**

- **.1** نبذة عامة عن كيفية مراجعة وتحصني شبكة املنزل ضد االخرتاقات.
- **.2** أبرز اإلجراءات الوقائية الواجب مراعاتها لتحصني حاسبك وأجهزتك الذكية.
- ُعد. **.3** إرشادات أمنية حول أساسيات تجهيز وتخصيص مكان يف املنزل للعمل عن ب
	- **.4** منصات عملك الجديدة يف ظل أهم الجوانب األمنية الواجب مراعاتها.
- **0. أبرز الاحتياطات الأمنية الواجب مراعاتها لتحصين منصة العمل التعاوني والتنسيق عن بُعد.**

**.6** ملخص ألبرز االحتياطات األمنية الواجب مراعاتها من قبل املوظف لتحصني أنظمة العمل الداخلية للجمعيات الخريية والجهات غري الربحية لعدم عرضها لالخرتاقات.

v. أبرز الإجراءات الأمنية للعاملين عن بُعد في الجمعيات الخيرية والجهات غير الربحية خلال التنقل أو السفر.

**ُ ّ عد والتي تسهل يحتوي ختام هذا الدليل عىل روابط وإرشادات هامة ذات عالقة بالعمل عن ب للموظف طلب املساعدة أو تجنب الوقوع يف املحاذير النظامية.**

### ملخص

### وعيك هو سلاحك الذي سيساهم في حماية معلوماتك وأجهزتك وخصوصيتك أثناء العمل عن بعد. عزيزي الموظف ، عزيزق الموظفة في الجمعيات الخيرية والجهات غير الربحية

لذا يطلق ال**اركز الوطني الإرشادي للأمن السيبراني** دليلاً للجمعيات الخيرية والجهات غير الربحية مشتملاً على ما يلي:

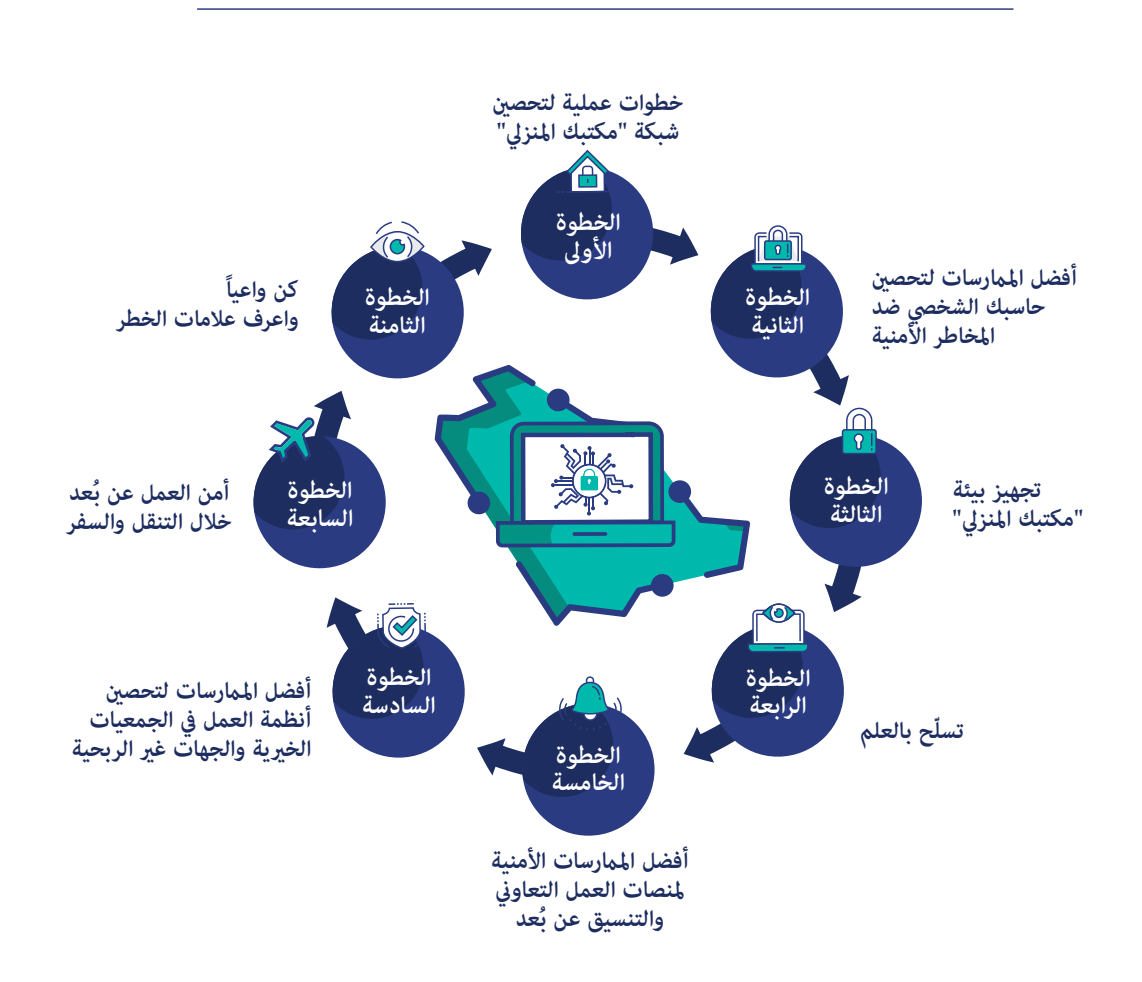

#### تمهيد

#### **ّ الوطن مع املوظف يف سفينة التحول**

تشهد المملكة العربية السعودية اليوم تحولاً تاريخياً شاملا على تقنيات العمل عن بُعد. ومحورٍ ذلك التحوّل هو الموظف، في الجمعيات الخيرية والجهات غير الربحية. وهذا يستوجب علينا جميعاً<br>التكاتف لتوعية أنفسنا وزملائنا بالعمل بأفضل الممارسات والاحتياطات الأمنية التي من شأنها حماية خصوصيتنا وبيانات مكان عملنا الحساسة بفاعلية لنجمع بني االستفادة املثىل من هذه التقنيات املتميزة مع تجنب مخاطرها ومحاذيرها.

#### **أساليب حديثة والكثري من الخدمات ... بخطوات واعية وحذرة**

**التقنية** اليوم بن يديك.

- تجتمع مع من تشاء بالصوت والصورة يف أي موقع أو وقت تختاره.
- تشارك وثائق مشاريعك إلكرتونياً مع زمالئك يف الجمعيات الخريية والجهات غري الربحية بأي ساعة تشاء.
	- تنجز كافة مهامك المالية والإدارية الرسمية عن بُعد.
- تدير املهام املعقدة واملتشعبة بأدوات إلكرتونية تبسطها وتعينك عىل أدائها بجودة واحرتافية.

كل ذلك وأكثر بانتظارك في منصات تقنيات وطنك الحديثة للعمل عن بُعد.

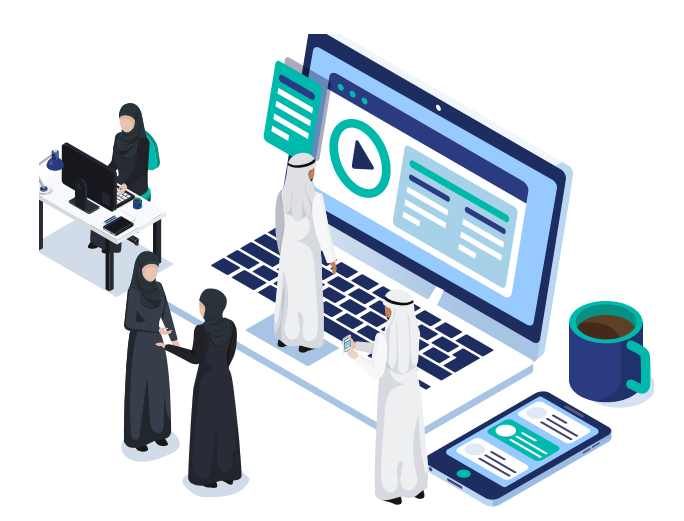

### عكن حصر أبرز المخاطر الأمنية للعمل عن بُعد بالفئات الأساسية التالية:<br>.

**.1 اإلزعاج:** مثل إرباك االجتامعات وإضاعة أوقات املشاركني أو خدش الحياء والقيم. ومن مناذجه الواقعية حالات حصل معها اقتحام لغرف الاجتماعات من قبل أشخاص غير مصرحين مع عرضهم ملشاهد إباحية عىل الجميع.

**.2 الرسية:** مثل التصنت عىل االجتامعات وكشف أرسار العمل. ومن مناذجه الواقعية ما حدث من كشف لتسجيلات اجتماعات حساسة وخاصة مع تمكين أناس غرباء من مشاهدتها.

**.3 الخصوصية:** مثل االتجار مبعلومات املوظف الشخصية واهتامماته. ومن مناذجه الواقعية حصد الشركة القامَّة على منصات العمل عن بُعد للبيانات الخاصة للمستخدمين وسماتهم الأساسية واهتماماتهم ومّكين شركات تجارية من الحصول على تلك البيانات.

**.4 االخرتاق:** مثل فتح ثغرات جديدة عىل حاسبات املوظفني بسبب تبني هذه القنوات اإللكرتونية الجديدة. ومن مَاذجه الواقعية التقاط الروابط المستخدمة للدعوة إلى اجتماع افتراضي وسوء استغلالها من أجل الحصول على الصلاحيات الإلكترونية لحاسبات الموظفين المشاركين في ذلك الاجتماع واختراقها.

إن وعيك وحرصك كموظف يف الجمعيات الخريية والجهات غري الربحية – بعد توفيق الله - هام سبيلك إلى التقليل من إمكانية التعرض لأحد تلك المخاطر وتحصن أسرار جهة عملك وحماية معلوماتك وجهازك وخصوصيتك وخصوصية بيتك. فلنبدأ معاً رحلة التبني الحكيم الواعي لتقنيات العمل عن بُعد في بيئة آمنة، بإذن الله.

#### **التصنيفات العامة لخدمات العمل اإللكرتونية: رحلة قصرية للتعرف عىل بيئة الجمعيات الخريية والجهات غري الربحية الجديدة**

قبل أن نتمكن من حماية أنفسنا وجهات عملنا من المخاطر الإلكترونية الأمنية الجديدة المصاحبة لبيئات العمل عن بُعد، لا بد أولاً أن نكوّن نظرة شمولية لمنظومة العمل عن بُعد وأبرز سماته.

إن منظومة العمل عن بُعد تتألف من عدد غفير من الخدمات الإلكترونية المتفرقة والتكاملية في وطننا اليوم. وحتى يتسنى تقديم إرشادات عملية لكيفية تحصينها أمنيًا من المهم أولًا الاتفاق على بعض التعريفات الأساسية التي سوف يرتكز عليها هذا الدليل. يُعرِّف هذا الجزء الأقسام الرئيسة للخدمات الإلكترونية للعمل عن بُعد، والتي عكن تبويبها على وجه العموم كما يلي:

**.1 أنظمة العمل الداخلية: وهي الخدمات اإللكرتونية املخصصة لحفظ وإدارة بيانات الجمعيات الخريية والجهات غري الربحية الداخلية وملكيتها الفكرية الرسية وإلدارة أعامل منسوبيها، ومن أبرزها:**

**أ.** النظام اإللكرتوين للشؤون املالية واإلدارية للجمعيات الخريية والجهات غري الربحية واملعد إلدارة إجازات املوظف، وعهده، وتاريخه الوظيفي، وتفاصيل مرتبه وبدالته، ومشرتيات ومستودعات الجمعيات الخريية والجهات غري الربحية، وما شابهها.

**ب.** النظام اإللكرتوين املخصص إلدارة املراسالت والخطابات الرسمية.

**ت.** الأنظمة الإلكترونية الداخلية المتخصصة المعدّة لخصوصية طبيعة عمل الجمعيات الخيرية<br>والجهات غير الربحية، مثل أنظمة جمع التبرعات و أنظمة التطوع وغيرها من الأنظمة.

**ث. ا**لبوابات الإلكترونية الداخلية المعدة للموظفين لجمع كافة الخدمات الداخلية لكفاءة خدمة<br>الموظفين.

**ج.** الخدمات اإللكرتونية األساسية مثل الربيد اإللكرتوين الجمعيات الخريية والجهات غري الربحية أو أنظمة حفظ وتبادل امللفات الداخلية واملجلدات الشبكية املشرتكة الداخلية.

علماً بأن الجمعيات الخيرية والجهات غير الربحية تتيح لمنسوبيها الوصول لهذه الخدمات من خارج الجهة من خلال قنوات آمنة ومشفرّة معدة خصيصًا لذلك وتسمى «**الشبكات الخاصة الافتراضية VPN»**. وأن املهمة األساسية لهذه القنوات هي مد خط اتصال مشفّر بني حاسبك املنزيل ومركز معلومات الجمعيات الخريية والجهات غري الربحية يتم من خاللها إتاحة وصولك إىل تلك الخدمات الداخلية بشفافية وكأنك متواجد بداخل مكتبك ولكن بصفة تمنع التصنّت أو التجسس على أعمالك<br>من قبل أي طرف خارجي آخر.

**ُعد: منظومة الخدمات اإللكرتونية التي تنظم كافة .2 ّ منصات العمل التعاوين والتنسيق عن ب أعامل التنسيق والتعاون بني فرق العمل والزمالء العاملني بداخل جمعية خريية أو جهة غري ربحية أو املتعاونني يف مهام مشرتكة بني أكرث من جهة. ومن أبرز الخدمات التابعة لهذا الباب ما ييل:**

أ. خدمات تنظيم وإدارة الاجتماعات الحيّة عن بُعد وهي عبارة عن باقة من الخدمات،<br>. **منها:**

- 
- اجتماعات بالصوت والصورة لمناقشة قضايا عمل مشتركة بأريحية وخصوصية.<br>• خدمات التحضير لتلك الاجتماعات مثل إرسال جداول الأعمال والمرفقات، أو تنظيم الوقت وأعمال<br> التصويت على بنود الاجتماع خلال عقده وتوثيق الحضور وأعمال ال لإعداد المحاضر وتوزيعها على سبيل المثال.
	- ُعد.  خدمات التعاون الحي بني أعضاء مجموعة عمل لتأليف ومراجعة الوثائق عن ب

**ّة:** وتشمل تبادل النصوص القصرية بني أفراد أو مجموعات عمل يف أي **ب. خدمات الدردشة الحي** وقت وأي مكان بغرض التنسيق والإحاطة للجميع، مع إمكانية دعم تلك الرسائل مرفقات مناسبة مثل صور، أو مواقع جغرافية، أو مستندات عمل، أو معلومات اتصال ألفراد.

**ت. خدمات إدارة املهام:** وهذه الخدمة تسمح بتقسيم برامج العمل الكبرية إىل مبادرات، ثم إلى مشاريع فمهام، بدرجاتٍ متتالية من الدقّة والتفصيل، بحيث يتم تخصيص ما تسمى «بطاقة» لكل مهمة صغيرة، ثم يتم جمع تلك البطاقات في «مجموعات» <del>م</del>ثل المشاريع، وهكذا. ثم يتم إسناد تلك البطاقات إىل أفراد أو مجموعات عمل مع تحديد تواريخ اإلنجاز املطلوبة، ومع باقة من الخدمات املساندة اإلضافية. تساعد هذه الخدمة يف عمومها الجمعيات الخريية والجهات غري الربحية واملدراء وفرق العمل على تنسيق وتنظيم أعمالهم ما يخدم النظرة الشمولية والأهداف والمؤشرات العامة للجهة بجودة وكفاءة.

**ث. خدمات تخزين ومشاركة امللفات:** وهذه الخدمة اإللكرتونية تُعنى بحفظ املستندات املشرتكة يف مستودعات إلكرتونية شبكية عامة مع إدارة صالحيات الوصول إليها من قبل أعداد متفاوتة من املوظفني حسب الحاجة، ومع السامح بتشفريها وإدارة إصداراتها بكفاءة وجودة.

**ترسد هذه الوثيقة جملة من التوصيات األمنية لهاتني الفئتني الرئيستني من الخدمات**  الإلكترونية، وهي «أنظمة العمل الداخلية» و «منصات العمل التعاوني والتنسيق عن بُعد».<br>.

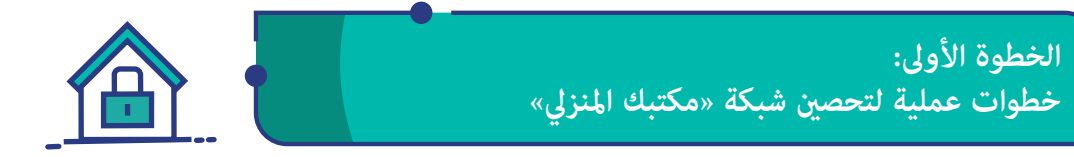

**نبدأ رحلة العمل عن بعد بتجهيز شبكة املنزل )الواي-فاي( وتحصني بيئة املعلومات يف منزلك ّق اإلعدادات التالية: ّ وسد ثغراتها األمنية. وأهم خطوة لذلك هي مراجعة إعدادات موجه الشبكة )الراوتر( ملنزلك. استعن بإرشادات جهازك وطب**

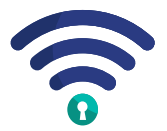

**.1** ّفعل االتصاالت الالسلكية املشفرة من خالل تفعيل خاصية **3WPA**، أو **2WPA** يف حال عدم توفره. وإطفاء خاصية **WAP** الضعيفة.

> ُعد **)remote .2** أطفئ خاصية إدارة املوجه **)الراوتر(** عن ب **management )**ملنع اآلخرين من تغيري إعدادات الجهاز من خارج املنزل.

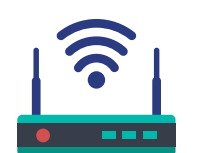

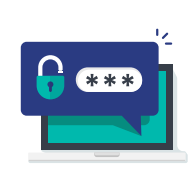

**.3** ّ إذا كانت كلمة الرس املصنعية املعدة إلدارة إعدادات املوجه ضعيفة **)مثل admin أو password)،** غّيها لكلمة رس قوية تحتوي عىل أرقام ورموز وحروف كبرية وصغرية. وإذا كانت كلمة املرور مطبوعة على الجهاز وتبدو معقّدة ويصعب تذكّرها، فيمكنك تركها.

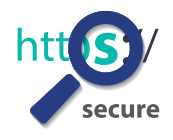

**.4** ّشغ ّ ل خاصية اإلدارة املشفّرة للموجه الشبيك **)https )**- بدالً من **)http )**- لضامن عدم قدرة اآلخرين عىل التجسس عليك وأنت تغّي إعدادات موجه منزلك، ومن ثم اخرتاقه.

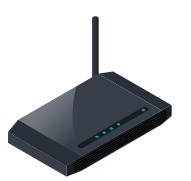

**.5** اشرت موجهات رئيسة منزلية تحتوي عىل جدار حامية، مع تشغيل ذلك الجدار. **.6** احرص عىل ّ تحميل تحديثات املصنع للموجه املنزيل بصفة دورية لإغلاق الثغرات الأمنية الجديدة المكتشفة أولاً بأول.

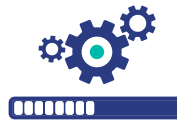

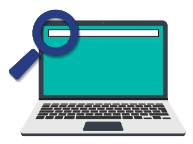

**.7** غّي العنوان االفرتايض إلدارة الجهاز إن سمحت اإلعدادات بذلك )مثل تغيريه من **192.168.1.1** إىل **192.168.50.1**(.

**.8** أطفئ خواص **WPS** و **UPnP** حيث ثبت سهولة اخرتاقهام.

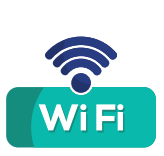

**.9** ّفعل **»شبكة الضيوف«** وال تسمح إلّ ألهل بيتك املوثوقني باستخدام شبكة الواي-فاي األساسية، وذلك ملنع الضيوف، أو غريهم، من الوصول إىل موارد وخدمات شبكتك املنزلية، مثل الكامريات املنزلية، أو الأجهزة الذكية المنزلية، أو أنظمة التخزين المشتركة المنزلية، أو غيرها.

> **.10** غّي اسم شبكة **الواي-فاي** املصنعية إىل كلمة أخرى من اختيارك لمنع المخترقين من سهولة التعرّف على نوع وموديل جهازك، ومن ثم اختراقه.

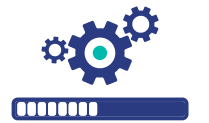

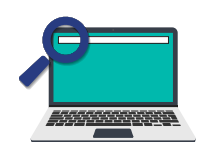

**.11** ضع الجهاز يف منتصف املنزل قدر املستطاع للحد من قدرة اآلخرين عىل التسلل إليه من خارج منزلك.

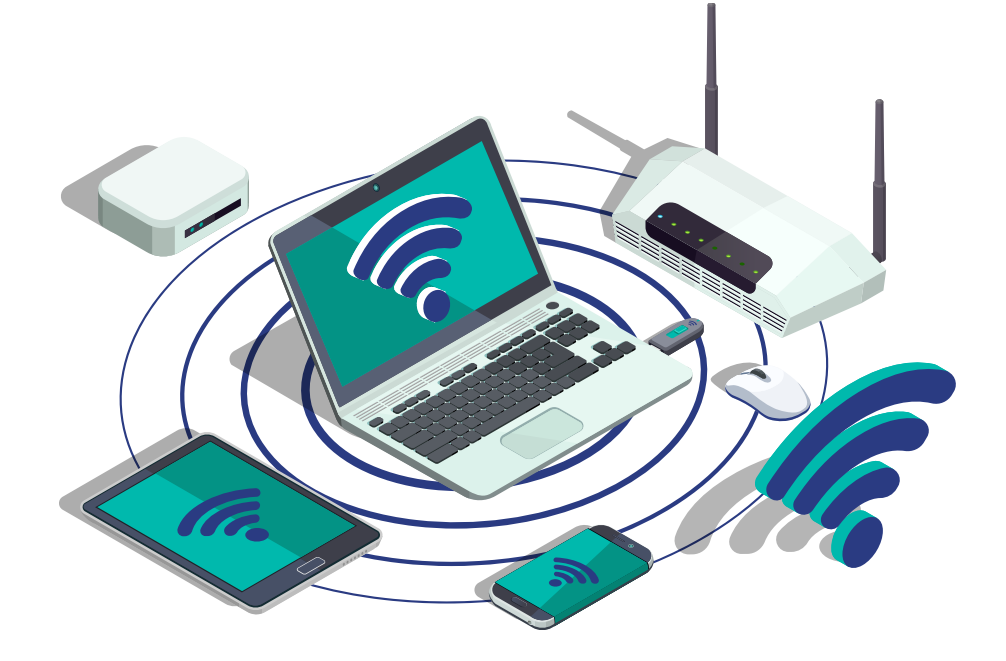

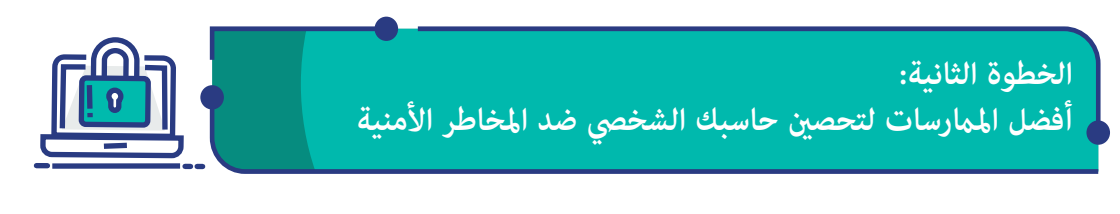

**بعد أن فرغنا من تطبيق أفضل املامرسات لحامية شبكة منزلك، ننتقل اآلن إىل إعدادات حاسبك الشخيص أو جهازك الذيك:**

**.1** أكرب ثغرة أمنية ميكنك أن تفتحها عىل جهازك هي استخدامك لنظام تشغيل **غري أصيل** أو لربامج **غري أصلية** مهام كان مصدرها ألنها عىل األغلب تحوي مكوّنات غير آمنة ومخاطر ولا مٍكن إصلاحها بسهولة.

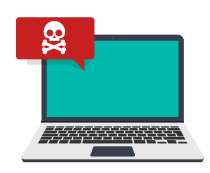

تحوي معظم الأجهزة المتوفرة في السوق الوطني اليوم نسخ أصلية من نظام التشغيل وهذا يوفر قدرًا أعلى من الأمان لجهازك.<br>عموماً فإن كافة الأجهزة التي يتم صرفها من قبل الجمعيات الخيرية

والجهات غري الربحية ال تستخدم إلّ برامج أصلية. فاحرص عىل تنفيذ كافة أعمالك من خلال تلك الأجهزة الرسمية فقط قدر المستطاع.

> **.2** اآلن وقد ضمنت أن كافة برامجك أصلية، أصبح من حقك تحميل كافة التحديثات الدورية املصنعية لنظام التشغيل وبقية الربامج والتطبيقات التابعة لجهازك، لسد الثغرات األمنية الجديدة املكتشفة أولاً بأول. على الأغلب ستتولى جهة عملك تنفيذ تلك التحديثات آلياً دون تدخلك لو كان جهازك تابعاً ً لجهة عملك، لكن إن كان جهازا خاصًا فاحرص على الاستفادة من كافة تلك التحديثات، وفعّل التحديث<br>التلقائي.

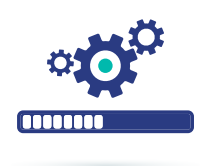

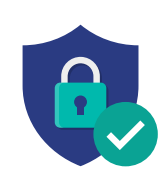

**.3** ّفعل خاصية مكافحة الفريوسات والحامية يف جهازك إن كانت متوفرة. وإن لم تكن متوفرة، اشتر أحد برامج الحماية الشاملة الشهرية التي تحتوي عىل خواص جدار حامية وبرنامج مكافحة فريوسات قوي، واحرص عىل اتّباع تعلىماته لضمان تحديثه آلياً لمواكبة أحدث التهديدات المكتشفة.

**.4** أطفئ خواص »املشاركة الشبكية« **)network and file sharing )**يف الجهاز يف حال عدم االحتياج إليها للحد من فرص دخول الآخرين إلى جهازك.

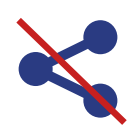

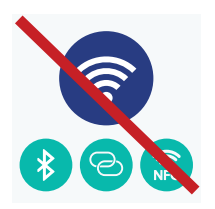

**.5** ّ أطفئ كافة خدمات االتصاالت غري الرضورية وشغلها فقط عند الرضورة، مثل **WiFi**، و **NFC**، و **Bluetooth**، و **Hotspot**، فهي تستهلك بطارية جهازك و قد تفتح ثغرات ميكن للمخرتقني استغاللها.

> **.6** احرص عىل تشفري األقراص الداخلية لجهازك لحامية بياناتك يف حال سرقته، ومِكن تحقيق ذلك من خلال عدة وسائل مثل برنامج **BitLocker** املتوفر بداخل أنظمة مايكروسوفت ويندوز، أو **VeraCrypt** املجاين، أو غريهام.

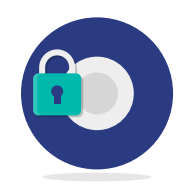

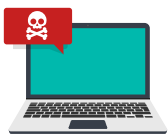

**.7** أخريا،ً إن كانت الجمعية الخريية أو الجهة غري الربحية متلك حاسبك املستخدم للعمل، تأكّد من مراقبة عمليات التحديث لنظام التشغيل ولربنامج مكافحة الفريوسات وأنت خارج شبكة عملك للتأكد من أنهما يعملان بسلامة على الدوام، وبادر بإبلاغ مكتب الدعم الفني يف الجمعية الخريية أو الجهة غري الربحية فور ظهور أي خطأ يف عمليات التحديث خارج شبكتها.

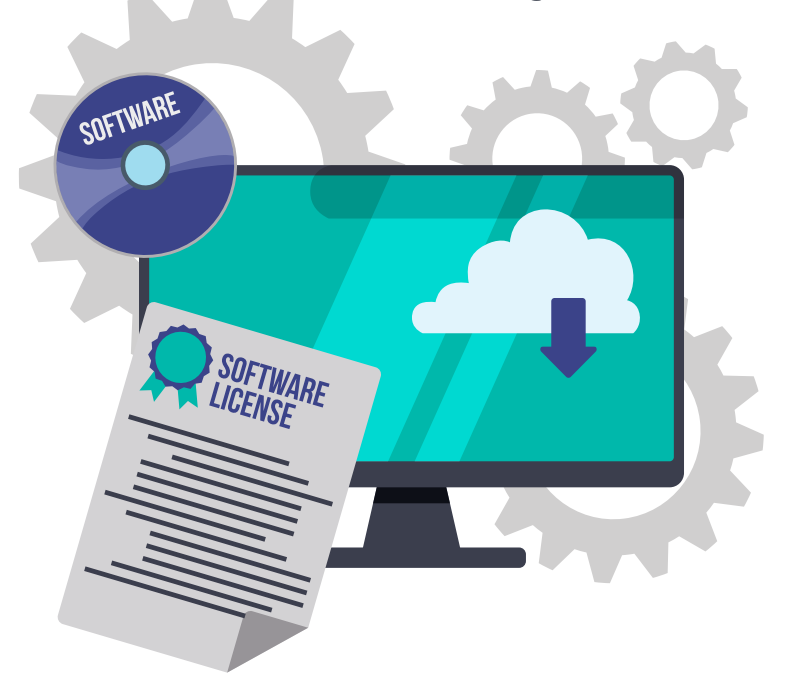

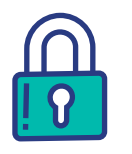

**الخطوة الثالثة: تجهيز بيئة »مكتبك املنزيل«** 

**إنّ كرثة التنقل والتغيري داخل املنزل وبني األجهزة من األسباب التي قد تؤدي إىل انتهاك ّ خصوصية املوظف وخصوصية بيته أو إىل مشاكل يف األداء. ولتجنب ذلك احرص عىل ما ييل:**

**١.** خصّص مكاناً محددًا في منزلك لأداء أعمالك عن بُعد.

**.2** ّ يفض ّ ل استخدام حاسب مقدم من الجمعية الخريية أو الجهة غري الربحية يحتوي عىل إعدادات أمان عالية. ويف حال استخدام جهاز شخيص حاول أن تخصص جهازاً للعمل عن بُعد فقط، وتجنّب تغييره باستمرار.

ّة »شاشة التوقف« لجهازك **.3** تأكّد من تفعيل خاصي ملنع سوء استخدامه بهويتك واسمك يف حال غيابك عنه.

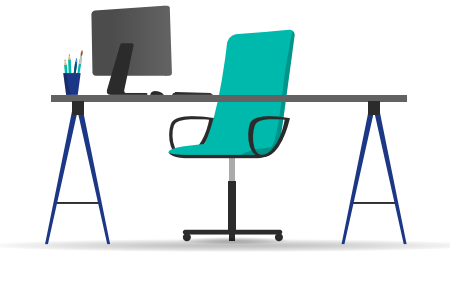

**.4** ّ تجنب السامح لآلخرين باستخدام الحاسب الشخصي المعد للعمل عن بُعد إلا للضرورة وتحت رقابتك.

**.5** ضع حاسبك بوضعية تحفظ خصوصية منزلك يف حال فتحت كامريته أو ميكرفونه.

**.6** استعن بسامعات أذن عالية الجودة لحفظ خصوصيتك وقت الاجتماعات الافتراضية ولتجنّب الإزعاج، وتأكّد من شحنها في نهاية كل<br>يوم إن كانت لاسلكية.

> ّ ّ غ عائلتك بجدول أوقات عملك، ويفضل طباعة تلك األوقات **.7** بل بوضوح عىل باب مكتبك املنزيل لضامن عدم اإلحراج أو اإلزعاج خالل تلك الأوقات.

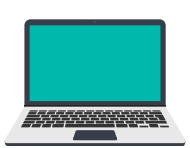

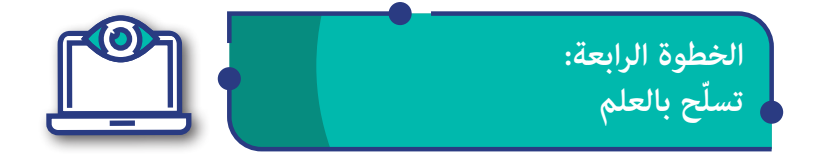

**من طبعنا جميعاً ّ عند تبني تقنية جديدة أن نتجنب قراءة التعليامت وننطلق فوراً إىل استخدامها، إال أن تلك العادة كثرياً ما تؤدي إىل سلبيتني:**

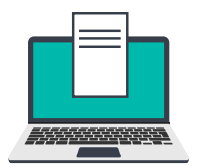

- **.1** ّ تفويت املزايا املفيدة التي تسهل عملنا.
- ّغ لضبط **.2** رمبا نفتح عىل أنفسنا ثغرات أمنية بسبب عدم التفر المميزات الأمنية لتلك التقنية.

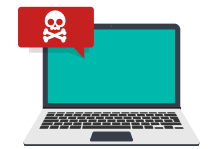

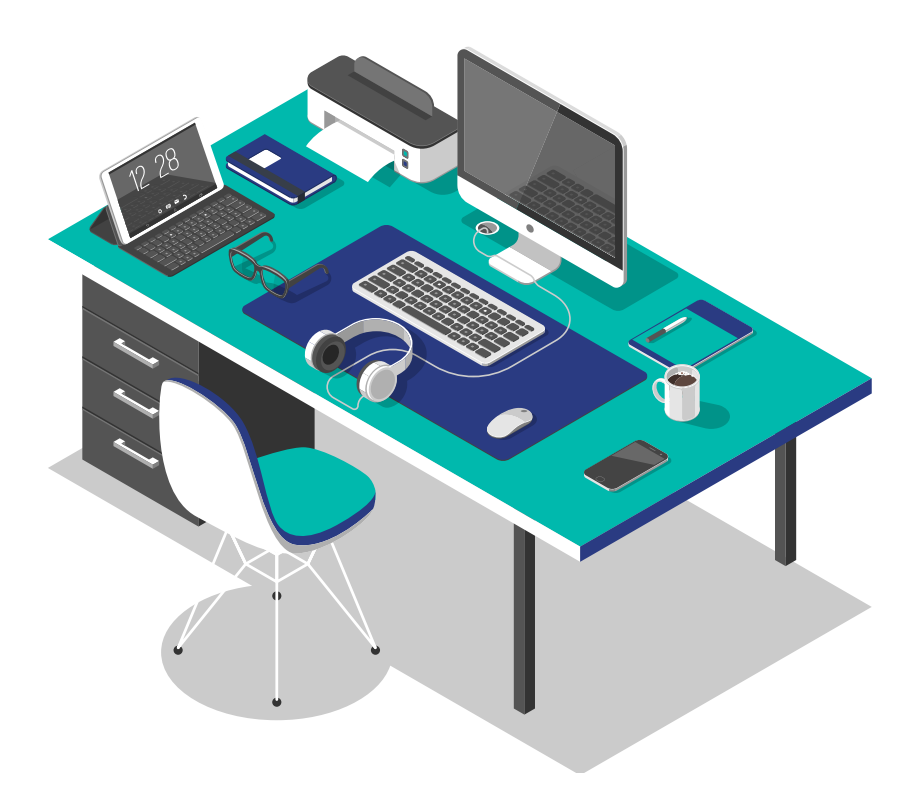

وبصفة مشابهة، عندما تتحول كموظف من المكتب التقليدي إلى المكتب الافتراضي الإلكتروني،<br>رعا ساقك الحماس إلى استخدام المنصة فورًا بدون التفرّغ أولاً للتعرف على مميزاتها ومحاذيرها **ّ بالتفصيل. وقد يؤدي هذا إىل مخاطر عىل رسية وخصوصية معلوماتك الشخصية. وميكنك تجنب ً رمبا ساقك الحامس إىل استخدام املنصة فور ّ ا بدون التفرغ أوالً للتعرف عىل مميزاتها ومحاذيرها ذلك بسهولة كام ييل:**

**.1** قبل البدء باستخدام أي منصة عمل جديدة، من املناسب لك قراءة أدلة الاستخدام المعدّة لك من قبل مكان عملك، علماً بأن جل الجمعيات<br>الخبرية والجهات غبر الريحية قد خصّصت باقة من الخدمات لدعم تحول منسوبيها، تتراوح بين دعم حي عبر مكاتب الدعم الفني، مقاطع فيديو قصرية إرشادية وإرشادات مطبوعة، فاحرص عىل االستفادة منها جميعًا.

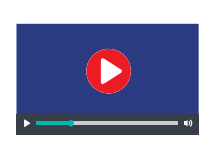

**.2** االستفادة من املوارد الخارجية لتلك املنصات والتي تجدها يف العادة في الموقع الإلكتروني للشركات المصنّعة لها حيث ستجد تعليمات<br>مفصّلة عن كامل مميزاتها وكيفية الاستفادة منها وكيفية ضبطها حسب<br>حاجتك. ومن المفيد أن تزور مواقع عالمية للمقاطع التعليمية المصورة مثل يوتيوب، حيث ستجد مقاطع من الشركة المصنّعة لتلك المنصة ومن<br>مدربين ومستخدمين آخرين عن كيفية الاستفادة من مميزات منصات األعامل تلك وكيفية ضبطها لخدمتك ولحفظ خصوصيتك ولتسهيل أعمالك.

**.3** ال تنس زيارة املواقع الوطنية املعدة لتوعيتك وحاميتك من مخاطر أمن المعلومات – مثل المركز الوطني الإرشادي للأمن السيبراني – لتطّلع على ما لديها من نشرات حول منصة العمل عن بُعد المستخدمة من قبل الجمعية الخريية أو الجهة غري الربحية، ولتشرتك يف خدمة التنبيهات ّ األمنية املقدمة من قبلها.

> **.4** من الطبيعي أن تلعب اللغة األجنبية والتعقيد التقني أدواراً رئيسة يف مدى استفادتك كموظف غري مختص من منصات العمل عن ُعد الحديثة بكفاءة وأمان. ال تخجل إن واجهت صعوبة يف فهم بعض ب املصطلحات األجنبية أو التقنية واستعن مبكتب الدعم الفني للجمعية الخريية أو للجهة غري الربحية أو بآخرين من عائلتك أو معارفك لرتجمة المصطلحات أو شرحها، وذلك دليل على وعيك.

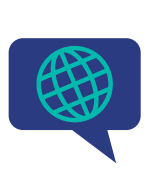

**الخطوة الخامسة:**

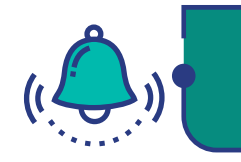

**عندما تتحول كموظف من بيئة العمل التقليدية إىل بيئة العمل والتنسيق والتعاون اإللكرتوين ُعد ، ستكتشف مرونة عالية لقنوات التنسيق واالتصال املتاحة لك. عن ب**

**ُعد أفضل املامرسات األمنية ملنصات العمل التعاوين والتنسيق عن ب**

**قبل الرشوع باالستفادة من هذه الخدمات الجديدة، اعلم أن املامرسات األمنية السليمة تنقسم إىل فئتني: فئة ينبغي تطبيقها عند تبني املنصة ألول مرة، وفئة تتم مراعاتها كلام فتحت جلسة جديدة.**

**تذكر دوماً أن تلتزم بكافة إرشادات وتقنيات مكان عملك األمنية وأّل تتجاهلها أو تحاول أن تتخطاها، حيث أنها مل توضع إّل بعد دراسة متعمقة من املختصني لحاميتك وحامية الجمعية الخريية أو الجهة غري الربحية ضمن أفضل املامرسات الحديثة مع مراعاة أبرز املخاطر األمنية التقنية املتجددة والتي قد ال تكون عىل إحاطة بها.**

#### **تأمني املنصة قبل أول استخدام:**

**دقائق من وقتك تستثمرها يف إعداد املنصة بالتفصيل قبل أول جلسة تخدمك بدون انقطاع**  في المستقبل. فرّغ نفسك في المرّة الأولى التي تفتح فيها حسابك في تلك المنصة للتأكّد من ضبطها<br>حسب حاجتك الفعلية دون إفراط أو تفريط، ومن ذلك:

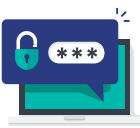

**.1** غري كلمة الرس فور استالم الحساب واتّبع أفضل املامرسات الختيارها مثل اختيار «جملة سر» بدلاً من كلمة سر، مع تضمينها تشكيلة من الحروف والأرقام والرموز .

> **.2** تتيح املنصات اإللكرتونية الحديثة من هذه الفئة خاصية »التحقق من الهوية متعدد العنارص« **)Authentication Factor-Multi)**، احرص عىل تفعيلها لتحميك من رسقة حساباتك.

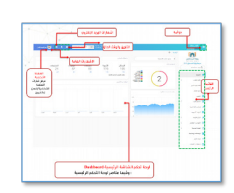

**.3** تأكد من كامل إعدادات املنصة الجديدة واحدة تلو األخرى، ومن ضبطها حسب الحاجة لحفظ خصوصيتك وسرية أعمالك.

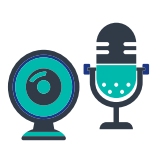

**.4** عند املشاركة بالكامريا أو امليكروفون أو الدردشة النصية، فإن الجهة غير الربحية باختيار من هو المتلقي، سواء كان زميل عمل محدد، أو فريق عمل متكامل. لذلك وجب عليك الاطِّلاع على كيفية ضبط تلك القنوات لضمان عدم إشراكك لأطراف غبر مقصودين بدون قصد.

> **.5** الوثائق وامللفات جزء ال يتجزأ من أي عمل جامعي مشرتك لفرق العمل. وفي بيئة العمل عن بُعد كثرا ما تتم مراجعتها وتطويرها من خالل مزية »مشاركة سطح املكتب«، بحيث يعرض أحد األعضاء هذه املستندات عىل بقية الحضور للمشاركة يف مراجعتها وتطويرها بصفة حية. عند مشاركتك لآخرين محتويات حاسبك الشخصي بهذه الطريقة، و ينبغي عليك التأكد من تحجيم دائرة تلك املشاركة وحرصها بالوثيقة التي تستهدفها واألطراف املعنيني فقط. ولو أردت مشاركة نافذة واحدة من نوافذ سطح مكتب حاسبك الشخيص، فتأكد أال تفتح كامل سطح مكتب حاسبك للطرف اآلخر، وتأكد أيضا من عدم فتحك لنافذة أو أكثر من سطح مكتبك لأطراف آخرين لم تقصدهم. احرص على مراجعة خواص منصتك لتتعلم كيف تفعل ذلك.

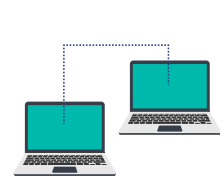

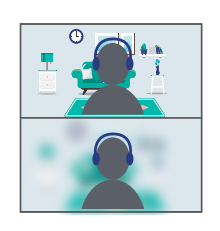

**.6** عليك أن تراجع خلفية »مكتبك املنزيل« الجديد للتأكد من عدم وجود ما يضر بخصوصية بيتك في حال فتح الكاميرا، علماً بأن بعض أنظمة العمل عن بُعد تتيح للموظف وضع خلفية صناعية من اختياره<br>م أو التشويش عىل الخلفية آليا. قم بتفعيل تلك الخاصية يف حال االحتياج إليها.

**.٧** ّ كثري من هذه املنصات الحديثة معدة لتفتح تلقائيا كلام فتحت حاسبك أو جهازك الذكي. وهذا عنن تهديدًا على خصوصيتك. احرص عىل ضبطها بحيث ال تفتح إال بطلب يدوي منك. T Auto-start-Teams Do not auto-start Teams Get logs Settings Open **Quit** 

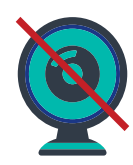

**٨.** في حال عدم احتياجك خلال الجلسة إلى نقل صور حيّة للحضور،<br>. عليك التأكد من إغلاق الكاميرا قبل بداية جلسة الاجتماع من خلال ّ مراجعة إعداداتها يف منصتك، ثم تأكّد بأن نور الكامريا ال يعمل.

**.9** تأكّد من إغالق امليكروفون قبل بداية جلسة االجتامع من خالل مراجعة إعداداته في المنصة لحفظ خصوصية منزلك ومنع إزعاج بقيّة<br>\* األعضاء إىل أن يحني الوقت املناسب ملشاركتك.

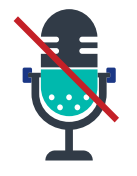

**.10** اعلم أن كثرياً من املنصات الحديثة تسمح لرئيس الجلسة بفتح بعض خدمات حاسبات بقية املوظفني املشاركني بالجلسة وإن كانوا قد أغلقوها من جانبهم مسبقـًا، مثل فتح كامبرا الموظفة أو ميكرفونها. ولكن يف مجتمعنا اإلسالمي املحافظ من املناسب للموظفة أخذ ذلك يف الحسبان حتى ال يؤدي إىل تبعات غري مقصودة، ومن أساليب تحقيق ذلك وضع ملصق عىل الكامريا.

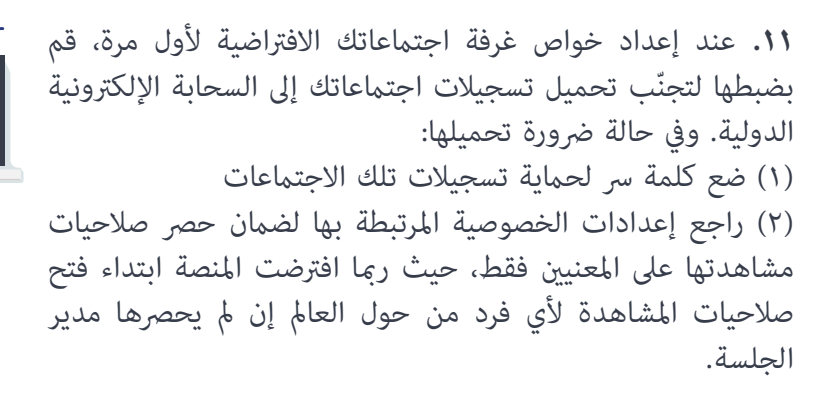

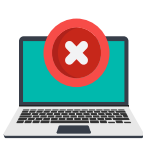

ّل ميزة »الدخول **.12** عند إعداد خواص غرفة اجتامعاتك الشخصية، عط إلى الاجتماع قبل المضيف» حتى لا يتمكن أحد من الدخول إلى غرفة الاجتماع قبل المضيف نفسه.

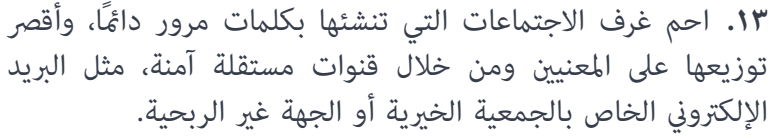

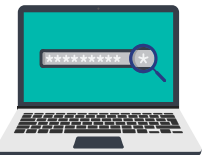

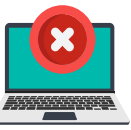

**.14** احرص عىل عدم تفعيل خاصية »السامح للمشاركني املحذوفني بالعودة إلى الاجتماع» لمنع تكرار الهجوم أو الأذية.

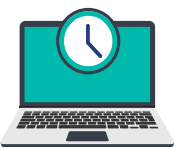

ً إىل أن يأذن املضيف بانضاممهم إىل االجتامع، منعا لدخول غري املرصحني. **.15** استعن بخاصية »غرفة االنتظار« التي ينتظر بها جميع املشاركون

**.16** عطل خاصية »مشاركة الشاشة« لجميع املشاركني إلّ للرضورة، واحصر تلك الصلاحية بك كمضيف وحدك قدر المستطاع.

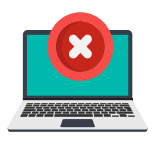

**.17** عندما تصلك أية رسائل أو تنبيهات بتحديث املنصة )أو إذا ظهرت أمامك نافذة تطلب منك ضغط زر لتحديثها) تجنب الاستجابة واستعض عن ذلك بزيارة املوقع الرسمي للتطبيق أو املتجر الرسمي له، وحدثه ً يدويا من هناك.

**.18** اطلب من اإلدارة القانونية والتقنية يف الجمعية الخريية أو الجهة غري الربحية وضع نص قانوين مناسب يف املنصة تحظر الدخول لغري المصرحين مع الإشارة إلى العقوبات المنصوص عليها في نظام مكافحة معتق<del>وم المنصوري</del> الجرمية املعلوماتية.

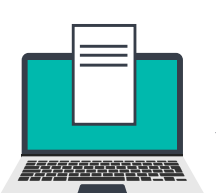

www.----------------.com

#### **أدر الجلسة باحرتافية:**

**ّة اليومية بعد ضبط اإلعدادات األساسية الدامئة ملنصتك، اآلن ستنتقل إىل مرحلة االستفادة الحي** منها، وفيما يلى ستجد جملة من التوصيات المهم مراعاتها عند إنشاء أي جلسة اجتماعات جديدة:

**.1** ّ تجنب استخدام وتبادل الروابط املبارشة قدر املستطاع واقترص على تسجيل الدخول يدويًا في النظام قدر المستطاع وذلك لتجنّب بعض الثغرات الأمنية التي قد تتيح للمخترقين السيطرة على حاسبك. ولا بأس باستخدام تلك الروابط يف حال الحرص عىل نقلها من خالل عناوين بريد إلكتروني خاصة بالجمعية الخيرية أو الجهة غير الربحية آمنة بدلًا من خدمات احتماعية مشاعة.

> **.2** تجنب الضغط عىل روابط الجتامعات مشبوهة أو من مصادر غري معروفة.

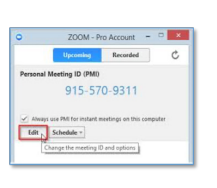

5555555555

**٣.** إن لكل غرفة اجتماعات إفتراضية «معرّف» عيزها، وعكن تشبيهه باللوحة التي يتم تثبيتها على أبواب غرف الاجتماعات التقليدية لتمييز كل غرفة عن غيرها. احرص ألَّا تشارك معرّف الاجتماع هذا في المنتديات والمنصات الاجتماعية العامة. يفضل الاستعانة في الاجتماعات غير الدورية معرفات الاجتماعات العشوائية المؤقتة التي تولدها المنصة لكل اجتماع على حدة.

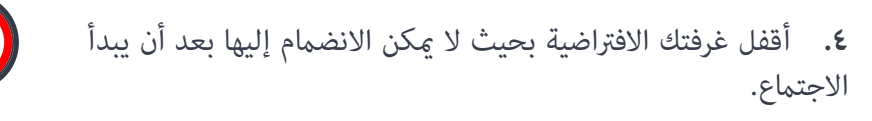

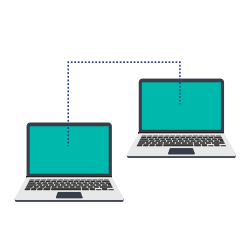

**.5** عند مشاركة أحد نوافذ سطح مكتبك مع مجموعة العمل، تتيح المنصة لأي فرد آخر في الاجتماع أن يطلب منك السيطرة على ما بداخل نافذة حاسبك ليتمكن من التعديل عىل الوثيقة املشرتكة بنفسه. وسيطلب النظام منك قبل ذلك منح الصالحية التي يطلبها. ال توافق تلقائياً على النوافذ التي تظهر أمامك وتأكّد من محتوياتها وأنّك بالفعل تريد منح تلك الصالحية، ثم تأكّد من سحب تلك الصالحية فور انتهاء الحاجة إليها.

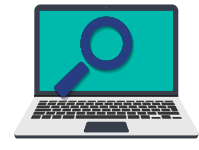

**.6** عىل كافة الحضور التعاون ملراقبة قامئة املشاركني والتنبيه فور دخول شخص غير متوقع إلى الجلسة ليتمكن مدير الجلسة من سرعة ّ اتخاذ الالزم، إما باإلذن له أو باستبعاده.

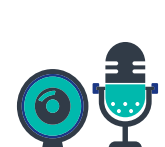

**.7** من األفضل ملدير الجلسة يف االجتامعات الكبرية ألّ يسمح ألي أحد مبشاركة الصوت أو الصورة أو عرض سطح مكتبه دون موافقته.

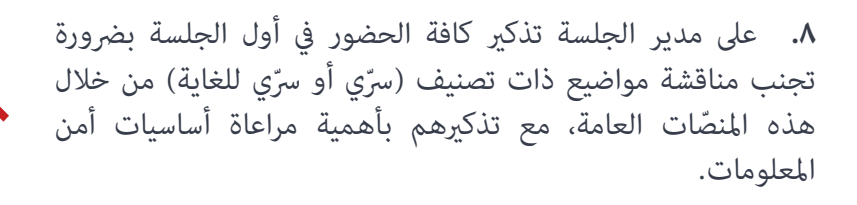

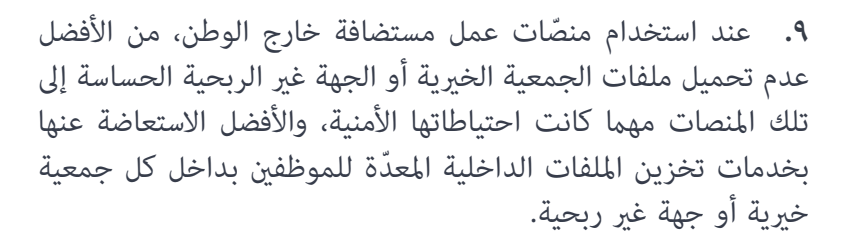

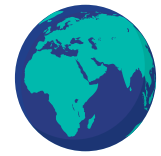

**.10** عىل الجميع التعاون بعدم الضغط عىل أي رابط مل يتم إرساله من قبل شخص مرصح، والحذر حتى من الروابط املرسلة من قبل المصرحين، فقد يكون جهاز الشخص المصرح أو حسابه مخترقاً.

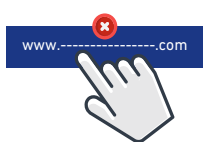

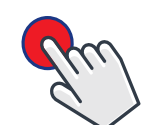

**.11** عند انتهاء االجتامع عليك ألّ تنىس أن تضغط عىل الزر املعد إلنهاء الجلسة لضامن عدم استمرار البث من جانبك دون علمك.

> **.12** عند االنتهاء من كافة اجتامعات اليوم، عليك التأكد من إغالق المنصة بالكامل حفاظًا على خصوصيتك وخصوصية أهل بيتك.

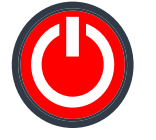

الخطوة األولى: **الخطوة السادسة:** أفضل الممارسات لتحصين أنظمة العمل في الجمعيات الخيرية **أو الجهات غري الربحية**

**تذكر دوماً أن تلتزم أيضاً بكافة إرشادات وتقنيات مكان عملك األمنية وأّل تتجاهلها أو تحاول**  أن تتخطاها، حيث أنها لم توضع إلّا بعد دراسة متعمقة من المختصين لحمايتك وحماية الجمعية **الخريية أو الجهة غري الربحية ضمن أفضل املامرسات الحديثة مع مراعاة أبرز املخاطر األمنية املتجددة والتي قد ال تكون عىل إحاطة بها.**

وفيما يلي جملة من التوصيات الأمنية التي من المهم عليك مراعاتها لحماية خصوصيتك **الشخصية والعائلية ورسية بيانات عملك عند استخدامك لهذه املنصات:**

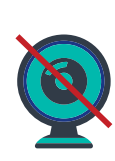

**.1** تتيح الجمعيات الخريية أو الجهات غري الربحية اليوم ملنسوبيها االستفادة من خدمة **»الشبكات الخاصة االفرتاضية VPN »**والتي تنشئ قناة اتصال مشفرة بني حاسبك املنزيل ومركز املعلومات يف الجمعية الخرية أو الجهة غر الربحية ثم مّكنك من الوصول إلى خدماتها املعلوماتية الداخلية من خاللها، مع منع التصنت عىل تلك القناة والتقاط بياناتك دون علمك. احرص عىل التواصل مع زمالئك منسوبي مكتب الدعم الفنى فى الجمعية الخيرية أو الجهة غير الربحية للحصول على حساب في تلك الخدمة واتبع التعليمات المعدة لك من قبلهم لخدمتك يف تفعيلها.

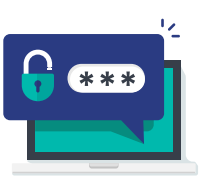

**.2** احرص دوماً عىل اختيار »جملة رس« بدالً من كلمة رس لكافة حساباتك الرسمية، مع تضمينها تشكيلة من الحروف واألرقام والرموز .

**.3** عند تبادل امللفات بني املوظفني، من األفضل االستعانة بخدمات املجلدات املشرتكة الداخلية للجمعية الخريية أو للجهة غري الربحية لضامن الرسية وعدم اللجوء إىل الخدمات املشابهة املؤمنة من خالل منصات العمل التعاوني والتنسيق عن بُعد المستضافة خارج الوطن. ويف حال عدم توفر تلك الخدمة بداخل الجمعية الخريية أو الجهة غري الربحية أو تعذر استخدامها لوجود أعضاء في فريق العمل لا ينتمون إلى نفس الجهة، فاسأل فريق الجمعية الخريية أو الجهة غري الربحية األمني عن مدى مناسبة االستعانة بأنظمة الربيد اإللكرتونية الرسمي املستضافة داخل الوطن كبديل لتبادلها بني األعضاء.

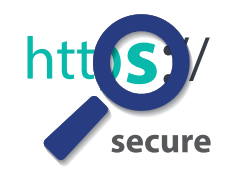

**.٤** تأكّد من أن روابط كافة الصفحات الداخلية للجمعية الخريية أو للجهة غري الربحية التي تظهر أمامك يف املتصفح تبدأ بالنص **»https»** )وبجانبها رمز القفل( بدالً من النص **»http »**لضامن تشفري كافة عملياتك بداخلها، وبلّغ مكتب الدعم الفني على الفور في حال عدم تحقق ذلك.

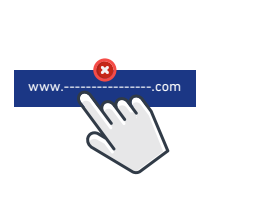

**0.** تجنّب الضغط على أي روابط تصلك من أي مصدر موثوقًا كان أو غريبًا. وتفحّص الرابط بعناية، وأدخله يدويًا في متصفحك في حال ضرورة تتبعها.

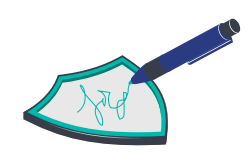

**.6** من األفضل االستعانة بالتوقيعات اإللكرتونية والتشفري الرقمي للمخاطبات الرسمية الحساسة وذلك من خالل االستفادة من الخدمات املقدمة من قبل املؤسسات الوطنية ذات العالقة مثل املركز الوطني للتصديق الرقمي، ويف حال عدم توفرها يف حاسبك، تواصل مع مكتب الدعم الفني لطلبها.

تصنيف الوثيقة: مــــتاح

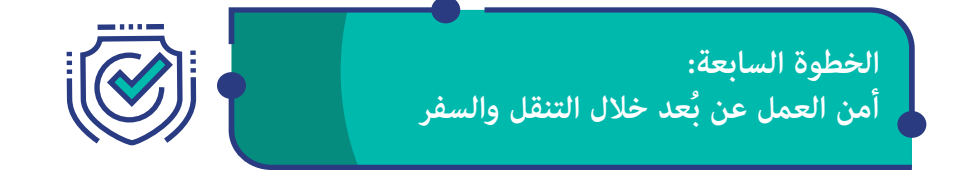

**أي تغيري يف عادات العمل اليومية من شأنه أن ميثل خطراً أمنياً جديداً محتمال.ً ومن مناذج ذلك الخروج من بيئة »املكتب املنزيل« املعد بكافة االحتياطات األمنية الواردة يف هذه الوثيقة**  إلى بيئة عمل مؤقتة غير محصّنةً أمنياً، مثل بيئة السفر أو الإقامة في الفنادق أو في منازل الأقارب.<br>عند حدوث ذلك وجب مراعاة ما يلي:

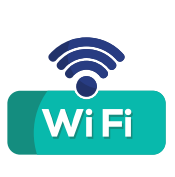

**.1** ّ تجنب استخدام الشبكات العامة، كشبكات الفنادق املجانية أو ّ شبكات الجيل الرابع املتنقلة اململوكة لآلخرين، إىل أقىص حد ممكن. حيث ميكن بسهولة استغاللها للتجسس عىل كافة اتصاالتك ونسخ بياناتك وحساباتك. ومن األفضل االستعانة بشبكات رشكات االتصاالت التجارية العامة )من نوع **G3** و **G4** و **G5** )عند املقدرة.

> **.2** احرص دوماً عىل تفعيل خاصية **»الشبكة الخاصة االفرتاضية VPN »**للجمعية الخريية أو للجهة غري الربحية قبل نقل أي بيانات أو العمل عن بُعد من خلال تلك الشبكات غير الآمنة.

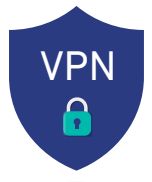

**.3** عند التنقل والسفر أو املكوث بداخل املطارات أو الفنادق أو ما شابهها، احذر من شحن أجهزتك الذكية من محطات الشحن املجانية

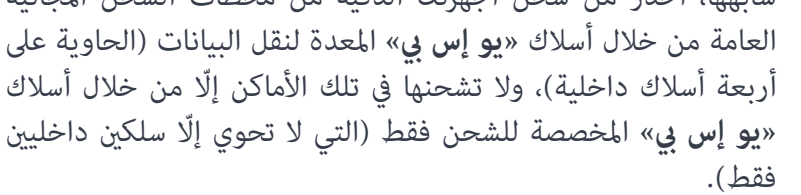

**.4** احتفظ برقم هاتف مكتب الدعم الفني للجمعية الخريية أو للجهة غير الربحية معك في كل الأوقات، ولو مّت سرقة جهازك أو انتابك الشك بأنه قد تم اخرتاقه أو اخرتاق أحد حساباتك الرسمية، بادر بالتواصل معه فوراً لإيقاف حساباتك واتخاذ التدابير الأمنية المناسبة قبل أن يتم استغالل هويتك أو جهازك لتحميلك تبعات جرمية معلوماتية.

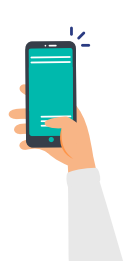

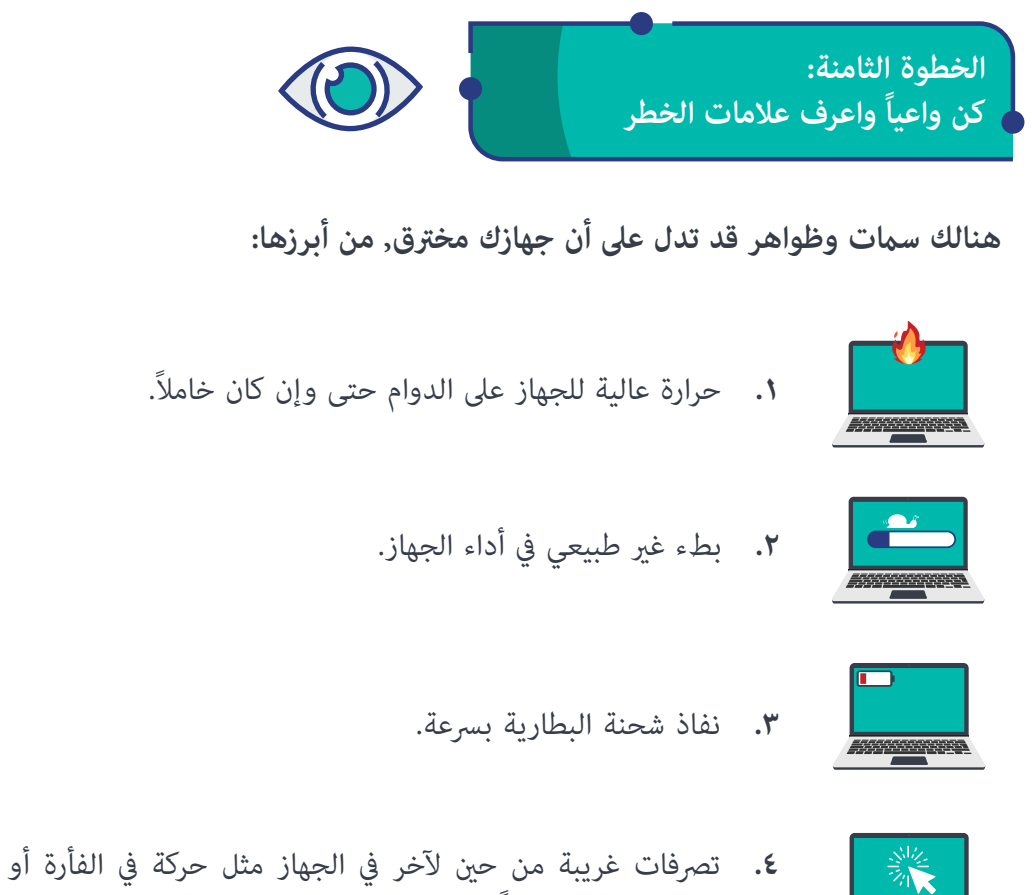

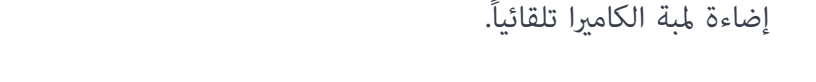

**لو حصل أي يشء من ذلك يف جهازك سارع بإغالقه وبالتواصل فوراً مع مكتب الدعم الفني للجمعية الخريية أو للجهة غري الربحية لفحص جهازك واتخاذ ما يلزم.**

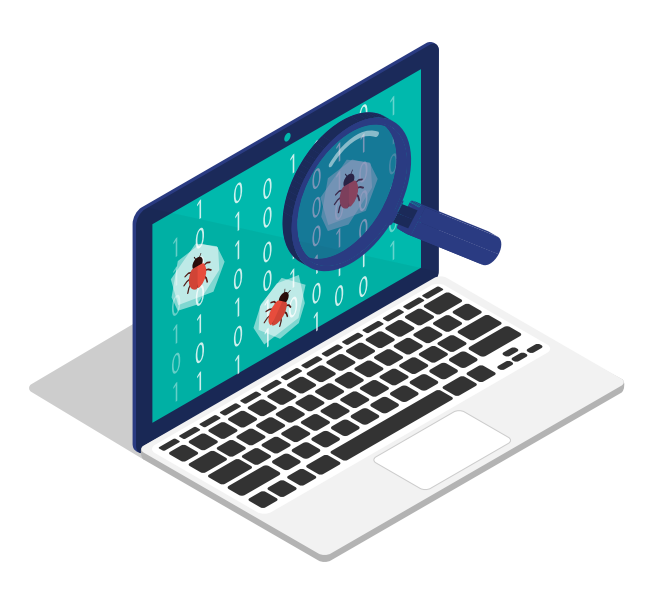

تقدّم كافة خدمات العمل عن بُعد الإلكترونية في المملكة العربية السعودية إلى الموظفين **بالمجان.** 

لذلك وجب الحذر من أية مراسالت أو تنبيهات آلية تطلب من املوظف دفع مبالغ مالية مقابل الحصول عىل تلك الخدمات من أطراف مشبوهة أو غري رسمية. ومن املهم التواصل مع مكتب الدعم الفني يف الجمعية الخريية أو الجهة غري الربحية فور حدوث ذلك إلحاطتهم ولتنبيه بقية زمالئك، فقد يكون محاولة نصب أو اخرتاق.

**األنظمة واملؤسسات الرسمية تحميك وتحفظ حقوقك**

**الجهل ال يعفي الجاين من مسؤولية املتابعة القانونية والجزاءات. وعىل النقيض، فإن الوعي يحفظ حقوق املوظف واملواطن عموما. لذلك من املهم قراءة األنظمة الوطنية التالية:**

- **.1** نظام مكافحة جرائم املعلوماتية.
	- **.2** نظام التعامالت اإللكرتونية.
		- **.3** نظام االتصاالت.

**وميكنك االطالع عليها جميعاً من خالل زيارة الرابط:**

https://www.my.gov.sa/wps/portal/snp/aboutksa/rulesandRegulations

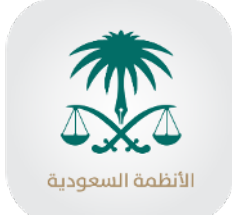

**واعلم أن راحتك وأمنك من أسمى مقاصد الوطن. وتحقيقاً ّ لذلك فقد أمن لك العديد من املؤسسات التنظيمية والخدمات اإللكرتونية لحفظ حقوقك كموظف وكمواطن أو مقيم وإلرشادك وخدمتك. فاحرص عىل معرفتها واالستفادة من خدماتها:**

**.1** لالطالع عىل التصنيف الوطني للوثائق الرسمية: املركز الوطني للوثائق واملحفوظات  $(ncar.gov.sa)$ 

> **.2** لإلبالغ عن جرمية معلوماتية: تطبيق (كلنا أمن)، الأمن العام (moi.gov.sa).

**.3** عند وجود أسئلة عن أمن املعلومات: **املركز الوطني اإلرشادي لألمن السيرباين )sa.gov.cert).**

**.4** للمشاكل يف خدمات االتصاالت: **هيئة االتصاالت وتقنية املعلومات )sa.gov.citc.www)**

```
.5 لإلبالغ عن محتوى معلومايت سلبي: 
                                 موقع إنرتنت السعودية )sa.internet)، 
اللجنة الوطنية لتقنيني املحتوى األخالقي لتقنية املعلومات )sa.gov.ncdcr)
```
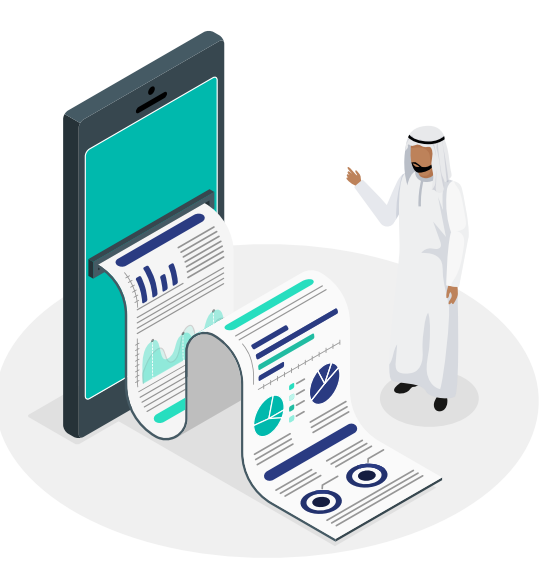

||||||||||<br>||الحينة الوطنية للأمن السيبـراني<br>||Mational Cybersecurity Authority<br>||||||||

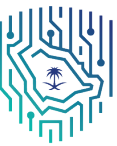